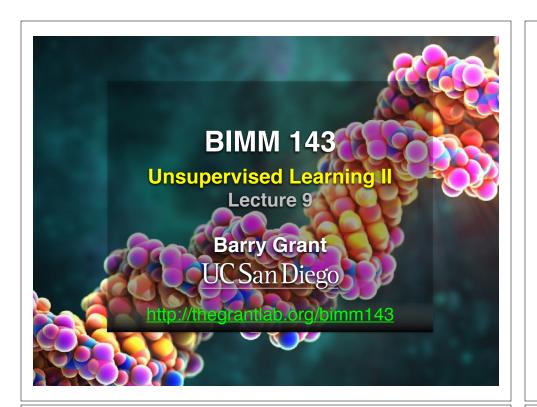

## PCA objectives in a nutshell

- to reduce dimensionality
- · to visualize multidimensional data
- · to choose the most useful variables (features)
- to identify groupings of objects (e.g. genes/samples)
- · to identify outliers

### Practical issues with PCA

- Scaling the data
- Missing values:
  - Drop observations with missing values
  - Impute / estimate missing values
- Categorical data:
  - Do not use categorical data features
  - Encode categorical features as numbers

## Scaling

```
data(mtcars)
> head(mtcars)
                mpg cyl disp hp drat wt qsec vs am
Mazda RX4
                     6 160 110 3.90 2.620 16.46 0 1
                     6 160 110 3.90 2.875 17.02 0 1
Mazda RX4 Wag
               21.0
Datsun 710
               22.8
                     4 108 93 3.85 2.320 18.61 1 1
Hornet 4 Drive
               21.4
                     6 258 110 3.08 3.215 19.44 1 0
Hornet Sportabout 18.7
                     8 360 175 3.15 3.440 17.02 0
                     6 225 105 2.76 3.460 20.22 1
Means and standard deviations vary a lot
 round(colMeans(mtcars), 2)
        cyl disp
                      hp drat
       6.19 230.72 146.69 3.60 3.22 17.85
```

#### 

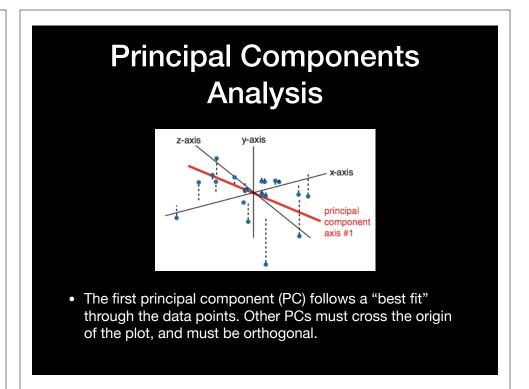

# Your turn! Perform a PCA on the UK foods dataset Unsupervised Learning Mini-Project Input: read, View/head, PCA: prcomp, Cluster: kmeans, hclust Compare: plot, table, etc.

This PCA plot shows clusters of cell types.

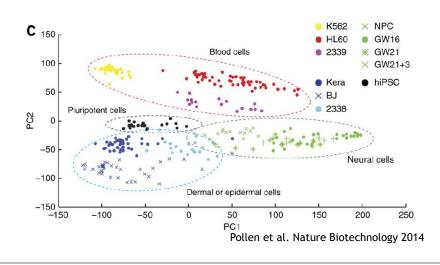

#### This PCA plot shows clusters of cell types.

This graph was drawn from single-cell RNA-seq. There were about 10,000 transcribed genes in each cell.

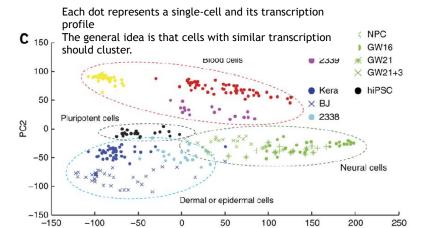

PC<sub>1</sub>

Pollen et al. Nature Biotechnology 2014

#### This PCA plot shows clusters of cell types.

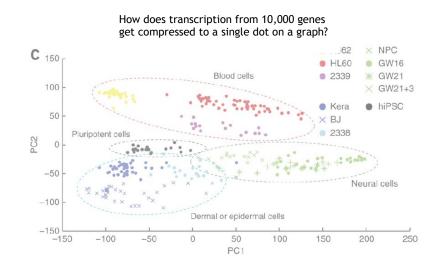

#### This PCA plot shows clusters of cell types.

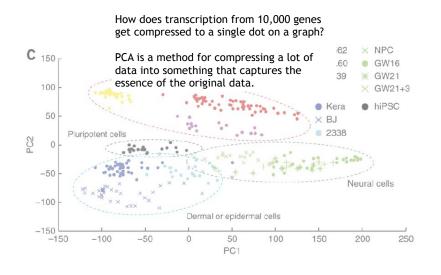

#### This PCA plot shows clusters of cell types.

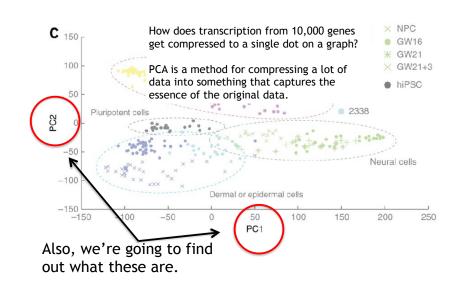

#### What does PCA aim to do?

- PCA takes a dataset with a lot of dimensions (i.e. lots of cells) and flattens it to 2 or 3 dimensions so we can look at it.
  - It tries to find a meaningful way to flatten the data by focusing on the things that are different between cells. (much, much more on this later)
- This is sort of like flattening a Z-stack of microscope images to make a single 2-D image for publication.

#### A PCA example

Again, we'll start with just two cells Here's the data:

| Gene  | Cell1 reads | Cell2 reads |
|-------|-------------|-------------|
| a     | 10          | 8           |
| b     | 0           | 2           |
| С     | 14          | 10          |
| d     | 33          | 45          |
| е     | 50          | 42          |
| f     | 80          | 72          |
| g     | 95          | 90          |
| h     | 44          | 50          |
| i     | 60          | 50          |
| (etc) | (etc)       | (etc)       |

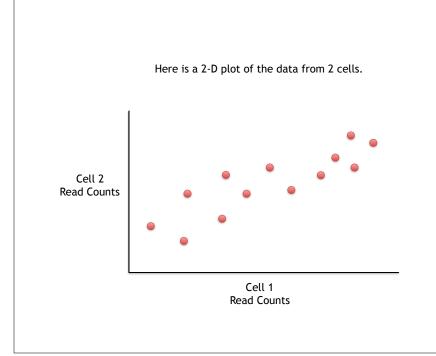

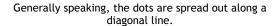

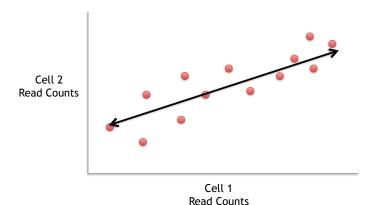

Generally speaking, the dots are spread out along a diagonal line.

Another way to think about this is that the maximum variation in the data is between the two

Cell 2 Read Counts

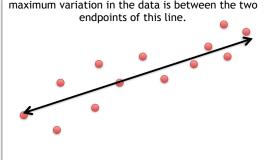

Cell 1 Read Counts

Generally speaking, the dots are also spread out a little above and below the first line.

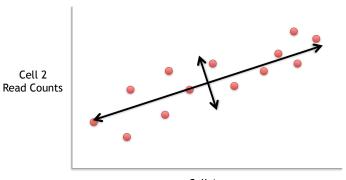

Cell 1 Read Counts

Generally speaking, the dots are also spread out a little above and below the first line.

Another way to think about this is that the 2<sup>nd</sup> largest amount of variation is at the endpoints of the new line.

Cell 2 Read Counts

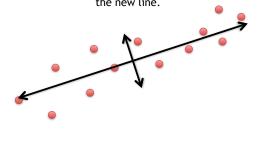

Cell 1 Read Counts

If we rotate the whole graph, the two lines that we drew make new X and Y axes.

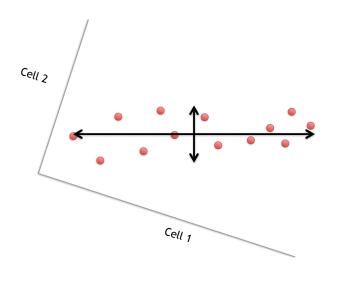

If we rotate the whole graph, the two lines that we drew make new X and Y axes.

This makes the left/right, above/below variation easier to see.

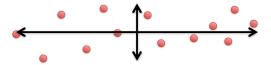

If we rotate the whole graph, the two lines that we drew make new X and Y axes.

This makes the left/right, above/below variation easier to see.

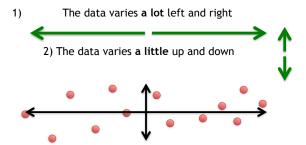

If we rotate the whole graph, the two lines that we drew make new X and Y axes.

This makes the left/right, above/below variation easier to see.

1) The data varies a lot left and right

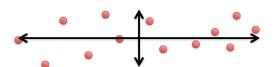

If we rotate the whole graph, the two lines that we drew make new X and Y axes.

This makes the left/right, above/below variation easier to see.

1) The data varies **a lot** left and right

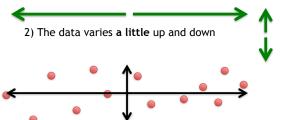

Note: All of the points can be drawn in terms of left/right + up/down, just like any other 2-D graph.

That is to say, we do not need another line to describe "diagonal" variation - we've already captured the two directions that can have variation.

These two "new" (or "rotated") axes that describe the variation in the data are "Principal Components" (PCs)

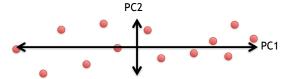

These two "new" axes that describe the variation in the data are "Principal Components" (PCs)

PC1 (the first principal component) is the axis that spans the most variation.

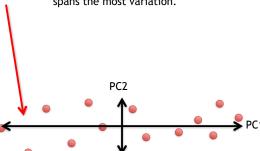

These two "new" axes that describe the variation in the data are "Principal Components" (PCs)

PC1 (the first principal component) is the axis that spans the most variation.

PC2 is the axis that spans the second most variation.

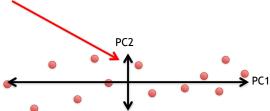

General ideas so far...

#### General ideas so far...

• For each gene, we plotted a point based on how many reads were from each cell.

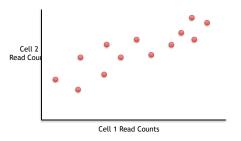

#### General ideas so far...

• For each gene, we plotted a point based on how many reads were from each cell.

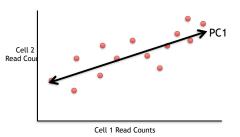

• PC1 captures the direction where most of the variation is.

#### General ideas so far...

• For each gene, we plotted a point based on how many reads were from each cell.

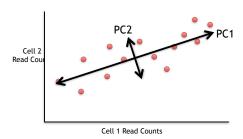

- $\bullet\,$  PC1 captures the direction where most of the variation is.
- PC2 captures the direction with the 2<sup>nd</sup> most variation.

#### What if we had 3 cells?

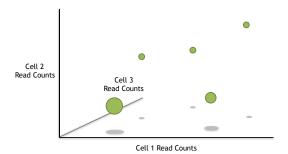

#### What if we had 3 cells?

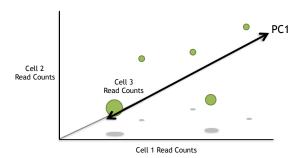

Just like before, PC1 would span the direction of the most variation.

#### What if we had 3 cells?

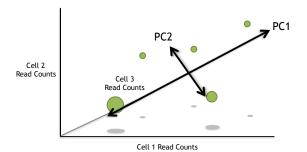

Just like before, PC1 would span the direction of the most variation. PC2 would span the direction of the  $2^{nd}$  most variation.

#### What if we had 3 cells?

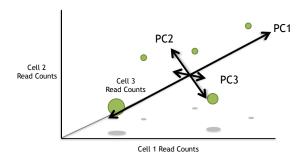

Just like before, PC1 would span the direction of the most variation. PC2 would span the direction of the  $2^{nd}$  most variation. However, since we have another direction we can have variation, we need another PC.

PC3 spans the direction of the 3<sup>rd</sup> most variation.

#### What if we had 4 cells?

#### What if we had 4 cells?

• PC1 would span the direction of the most variation.

#### What if we had 4 cells?

- PC1 would span the direction of the most variation.
- PC2 would span the direction of the 2<sup>nd</sup> most variation.

#### What if we had 4 cells?

- PC1 would span the direction of the most variation.
- PC2 would span the direction of the 2<sup>nd</sup> most variation.
- PC3 would span the direction of the 3<sup>rd</sup> most variation.

#### What if we had 4 cells?

- PC1 would span the direction of the most variation.
- PC2 would span the direction of the 2<sup>nd</sup> most variation.
- PC3 would span the direction of the 3<sup>rd</sup> most variation.
- PC4 would span the direction of the  $4^{th}$  most variation.

#### What if we had 4 cells?

- PC1 would span the direction of the most variation.
- PC2 would span the direction of the 2<sup>nd</sup> most variation.
- PC3 would span the direction of the 3<sup>rd</sup> most variation.
- PC4 would span the direction of the 4th most variation.

There is a principal component for each dimension (cell).

If we had 200 cells, we would have 200 principal components.

PC200 would span the direction of the 200th most variation.

#### Examples of PCs

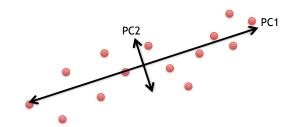

#### Examples of PCs

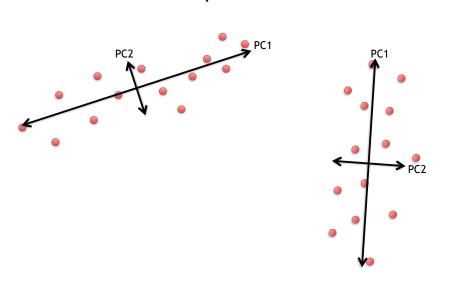

#### Examples of PCs

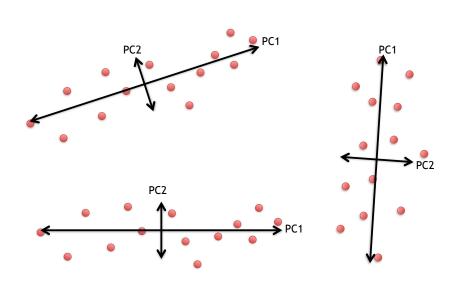

# Hooray! We know what the X and Y axis are in this figure!!!

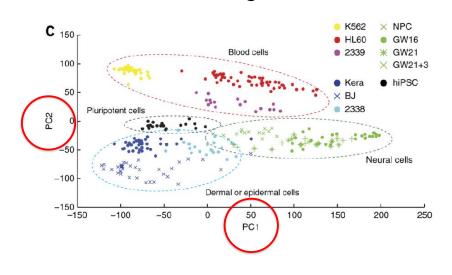

# Hooray! We know what the X and Y axis are in this figure!!!

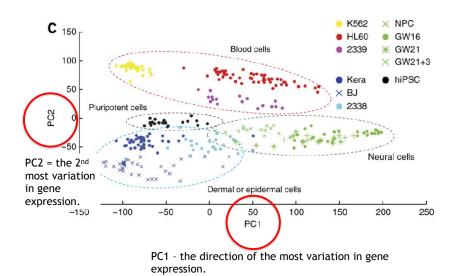

# But this is a plot of cells, not genes? How do we plot cells?

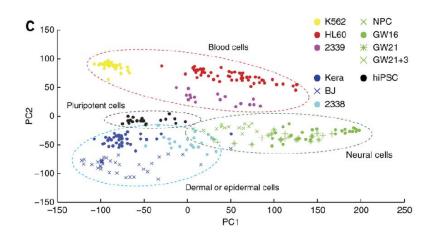

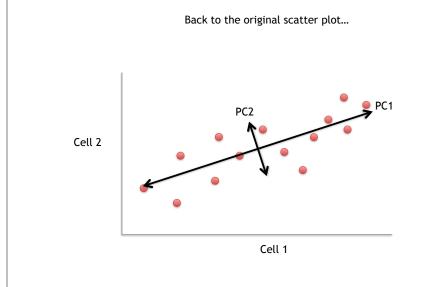

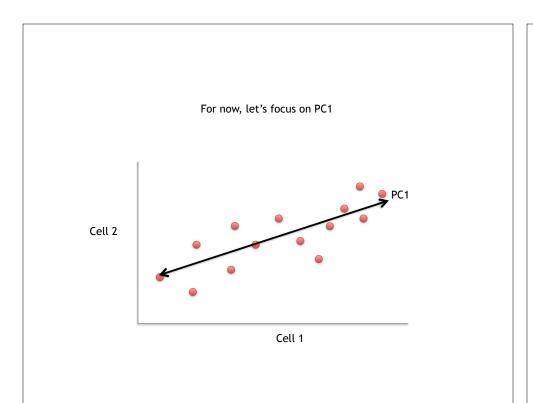

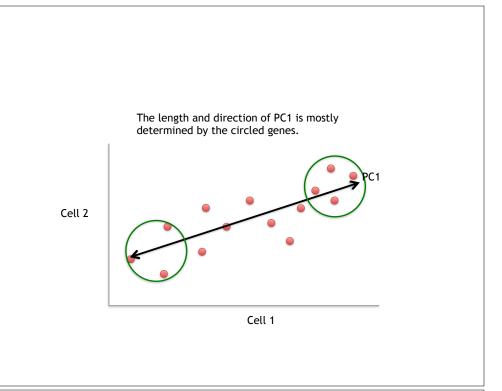

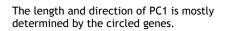

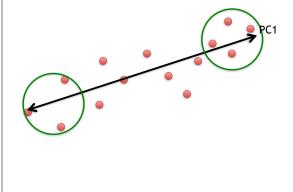

The length and direction of PC1 is mostly determined by the circled genes.

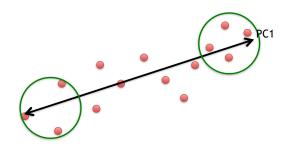

We can score genes based on how much they influence PC1.

The length and direction of PC1 is mostly determined by the circled genes.

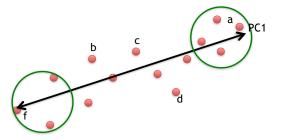

We can score genes based on how much they influence PC1.

| Gene | Influence<br>on PC1 |
|------|---------------------|
| a    | high                |
| b    | low                 |
| С    | low                 |
| d    | low                 |
| e    | high                |
| f    | high                |
|      |                     |

The length and direction of PC1 is mostly determined by the circled genes.

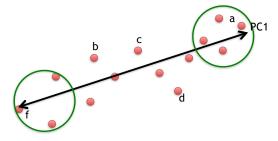

Some genes have more influence on PC1 than others.

| Gene | Influence<br>on PC1 |
|------|---------------------|
| a    | high                |
| b    | low                 |
| С    | low                 |
| d    | low                 |
| е    | high                |
| f    | high                |
|      |                     |

influence get numbers further from zero.

The length and direction of PC1 is mostly determined by the circled genes.

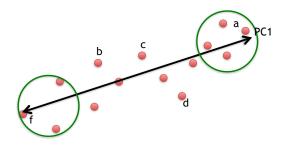

Some genes have more influence on PC1 than others.

| Gene | Influence on PC1 |      |
|------|------------------|------|
| a    | high             | 10   |
| b    | low              | 0.5  |
| С    | low              | 0.2  |
| d    | low              | -0.2 |
| e    | high             | 13   |
| f    | high             | -14  |
|      |                  |      |

Genes with little influence on PC1 get values close to zero, and genes with more influence get numbers further from zero.

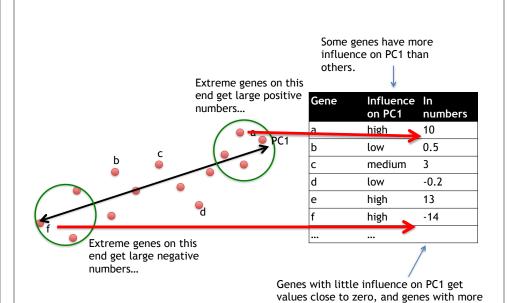

#### Genes that influence PC2

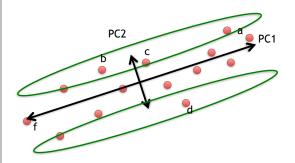

| Gene | Influence<br>on PC2 | In<br>numbers |
|------|---------------------|---------------|
| a    | medium              | 3             |
| b    | high                | 10            |
| С    | high                | 8             |
| d    | high                | -12           |
| е    | low                 | 0.2           |
| f    | low                 | -0.1          |
|      |                     |               |

#### Our two Principle Components

| Gene | Influence<br>on PC1 |      |
|------|---------------------|------|
| a    | high                | 10   |
| b    | low                 | 0.5  |
| С    | low                 | 0.2  |
| d    | low                 | -0.2 |
| е    | high                | 13   |
| f    | high                | -14  |
|      | •••                 |      |

PC1

| Gene | Influence<br>on PC2 | In<br>numbers |
|------|---------------------|---------------|
| a    | medium              | 3             |
| b    | high                | 10            |
| С    | high                | 8             |
| d    | high                | -12           |
| е    | low                 | 0.2           |
| f    | low                 | -0.1          |
|      | •••                 |               |

PC2

## Using the two Principle Components to plot cells Combining the read counts for all genes in a cell to get a single value.

PC1

PC2

| Gene | Influence<br>on PC1 |      |
|------|---------------------|------|
| a    | high                | 10   |
| b    | low                 | 0.5  |
| С    | low                 | 0.2  |
| d    | low                 | -0.2 |
| е    | high                | 13   |
| f    | high                | -14  |
|      |                     |      |

| Gene | Influence<br>on PC2 | In<br>numbers |
|------|---------------------|---------------|
| a    | medium              | 3             |
| b    | high                | 10            |
| С    | high                | 8             |
| d    | high                | -12           |
| е    | low                 | 0.2           |
| f    | low                 | -0.1          |
| •••  | •••                 |               |

## Using the two Principle Components to plot cells Combining the read counts for all genes in a cell to get a single value.

The original read counts

PC1

PC2

| Gene | Cell1 | Cell2 | Gene | Influence | In  |
|------|-------|-------|------|-----------|-----|
| a    | 10    | 8     |      | on PC1    | nu  |
| b    | 0     | 2     | a    | high      | 10  |
|      |       |       | b    | low       | 0.5 |
| С    | 14    | 10    | С    | low       | 0.2 |
| d    | 33    | 45    | d    | low       | -0. |
| е    | 50    | 42    | e    | high      | 13  |
| f    | 80    | 72    | f    | high      | -14 |
| g    | 95    | 90    |      |           |     |
| h    | 44    | 50    |      |           |     |
| i    | 60    | 50    |      |           |     |
| etc  | etc   | etc   |      |           |     |

| In      | Ge |
|---------|----|
| numbers |    |
| 10      | a  |
| 0.5     | b  |
| 0.2     | С  |
| -0.2    | d  |
| 13      | е  |
| -14     | f  |
|         |    |
|         |    |

| Gene | Influence<br>on PC2 | In<br>numbers |
|------|---------------------|---------------|
| a    | medium              | 3             |
| b    | high                | 10            |
| С    | high                | 8             |
| d    | high                | -12           |
| е    | low                 | 0.2           |
| f    | low                 | -0.1          |
|      |                     |               |

#### Using the two Principle Components to plot cells

Combining the read counts for all genes in a cell to get a single value.

The original read PC1 PC2 counts

|      | 000   |     |          |                     |                |             |                     |               |
|------|-------|-----|----------|---------------------|----------------|-------------|---------------------|---------------|
| Gene | Cell1 |     | Gene     | Influence<br>on PC1 | In<br>numbers  | Gene        | Influence<br>on PC2 | In<br>numbers |
| a    | 10    | 8   | a        | high                | 10             | a           | medium              | 3             |
| b    | 0     | 2   | b        | low                 | 0.5            | b           | high                | 10            |
| С    | 14    | 10  | С        | low                 | 0.2            | С           | high                | 8             |
| d    | 33    | 45  | d        | low                 | -0.2           | d           | high                | -12           |
| е    | 50    | 42  | е        | high                | 13             | е           | low                 | 0.2           |
| f    | 80    | 72  | f        | high                | -14            | f           | low                 | -0.1          |
| g    | 95    | 90  |          | /                   |                |             | •••                 |               |
| h    | 44    | 50  |          |                     |                | \           |                     |               |
| i    | 60    | 50  |          | 7                   |                | 4           |                     |               |
| etc  | etc   | etc | Cell1 Po | C1 score = (re      | ead count * ii | nfluence) + | for all gen         | es            |

## Using the two Principle Components to plot cells Combining the read counts for all genes in a cell to get a single value.

The original read PC1 PC2 counts

| Gene | Cell1 | Cell2 | Gene      | Influence   |                   |
|------|-------|-------|-----------|-------------|-------------------|
| a    | 10    | 8     |           | on PC1      | numbers           |
| b    | 0     | 2     | a         | high        | 10                |
| -    |       |       | b         | low         | 0. <mark>5</mark> |
| С    | 14    | 10    | С         | low         | 0.2               |
| d    | 33    | 45    | d         | low         | -0.2              |
| e    | 50    | 42    | е         | high        | 13                |
| f    | 80    | 72    | f         | high        | -14               |
| g    | 95    | 90    |           | ,           |                   |
| h    | 44    | 50    |           |             |                   |
| i    | 60    | 50    |           | 7           | <b>V</b>          |
| etc  | etc   | etc   | Cell1 PC1 | score = (10 | ) * 10) +         |

| Gene | Influence<br>on PC2 | In numbers |
|------|---------------------|------------|
| a    | medium              | 3          |
| b    | high                | 10         |
| С    | high                | 8          |
| d    | high                | -12        |
| e    | low                 | 0.2        |
| f    | low                 | -0.1       |
|      |                     |            |

#### Using the two Principle Components to plot cells

Combining the read counts for all genes in a cell to get a single value.

The original read PC1 PC2

|      | counts | 5     |          | PCI                 |                |        | PCZ                 |               |
|------|--------|-------|----------|---------------------|----------------|--------|---------------------|---------------|
| Gene |        | Cell2 | Gene     | Influence<br>on PC1 | In<br>numbers  | Gene   | Influence<br>on PC2 | In<br>numbers |
| a    | 10     | 8     |          |                     |                | _      |                     |               |
| b    | 0      | 2     | a        | high                | 10             | a      | medium              | 3             |
|      |        |       | b        | low                 | 0.5            | b      | high                | 10            |
| С    | 14     | 10    | С        | low                 | 0.1            | С      | high                | 8             |
| d    | 33     | 45    | d        | low                 | -0.2           | d      | high                | -12           |
| e    | 50     | 42    | e        | high                | 13             | e      | low                 | 0.2           |
| f    | 80     | 72    | f        | high                | -14            | f      | low                 | -0.1          |
| g    | 95     | 90    |          |                     |                |        |                     |               |
| h    | 44     | 50    |          |                     | <u> </u>       |        |                     |               |
| i    | 60     | 50    |          |                     | 7 1            | V      |                     |               |
| etc  | etc    | etc   | Cell1 PC | C1 score = (10      | ) * 10) + (0 * | 0.5) + |                     |               |
|      |        |       | Į        |                     |                |        |                     |               |

#### Using the two Principle Components to plot cells

Combining the read counts for all genes in a cell to get a single value.

The original read PC1 PC2 counts

| Gene | Cell1 | Cell2 | Gene | Influence |         |
|------|-------|-------|------|-----------|---------|
| a    | 10    | 8     |      | on PC1    | numbers |
| b    | 0     | 2     | a    | high      | 10      |
|      |       |       | b    | low       | 0.5     |
| С    | 14    | 10    | С    | low       | 0.2     |
| d    | 33    | 45    | d    | low       | -0.2    |
| е    | 50    | 42    | e    | high      | 13      |
| f    | 80    | 72    | f    | high      | -14     |
| g    | 95    | 90    |      |           |         |
| h    | 44    | 50    |      |           |         |

60

etc etc

50

etc

| Gene | on PC2 | numbers |
|------|--------|---------|
| a    | medium | 3       |
| b    | high   | 10      |
| С    | high   | 8       |
| d    | high   | -12     |
| е    | low    | 0.2     |
| f    | low    | -0.1    |
| •••  |        |         |

Cell1 PC1 score = (10 \* 10) + (0 \* 0.5) + ... etc... = 12

## Using the two Principle Components to plot cells Combining the read counts for all genes in a cell to get a single value.

The original read

PC1

PC2

|      | counts | •     |          |                     |                |            |                     |              |
|------|--------|-------|----------|---------------------|----------------|------------|---------------------|--------------|
| Gene |        | Cell2 | Gene     | Influence<br>on PC1 | In<br>numbers  | Gene       | Influence<br>on PC2 | In<br>number |
| a    | 10     | 8     | a        | high                | 10             | a          | medium              | 3            |
| b    | 0      | 2     | b        | low                 | 0.5            | b          | high                | <b>1</b> 0   |
| С    | 14     | 10    | С        | low                 | 0.2            | С          | high                | 8            |
| d    | 33     | 45    | d        | low                 | -0.2           | d          | high                | -12          |
| е    | 50     | 42    | e        | high                | 13             | e          | low                 | 0.2          |
| f    | 80     | 72    | f        | high                | -14            | f /        | low                 | -0.1         |
| g    | 95     | 90    |          |                     |                |            |                     |              |
| h    | 44     | 50    |          |                     |                |            |                     |              |
| i    | 60     | 50    |          | . \                 |                |            |                     |              |
| etc  | etc    | etc   | Cell1 PC | 1 score = (10       | ) * 10) + (0 * | 0.5) + etc | = 12                |              |
|      |        |       | Cell1 PC | 2 score = (10       | ) * 3) +       |            |                     |              |

## Using the two Principle Components to plot cells Combining the read counts for all genes in a cell to get a single value.

The original read counts

PC1

PC2

| Gene | Cell1 | Cell2 |
|------|-------|-------|
| a    | 10    | 8     |
| b    | 0     | 2     |
| С    | 14    | 10    |
| d    | 33    | 45    |
| e    | 50    | 42    |
| f    | 80    | 72    |
| g    | 95    | 90    |
| h    | 44    | 50    |
| i    | 60    | 50    |
| etc  | etc   | etc   |
|      |       |       |

| Gene | Influence<br>on PC1 |      |
|------|---------------------|------|
| a    | high                | 10   |
| b    | low                 | 0.5  |
| С    | low                 | 0.2  |
| d    | low                 | -0.2 |
| e    | high                | 13   |
| f    | high                | -14  |
|      | \                   |      |
|      |                     |      |

| Gene | Influence<br>on PC2 | In<br>numbers |
|------|---------------------|---------------|
| a    | medium              | 3             |
| b    | high                | 10            |
| С    | high                | 8             |
| d    | high                | -12           |
| е    | low                 | 0.2           |
| f    | løw                 | -0.1          |
| /    | <b>/</b>            |               |

Cell1 PC2 score = (10 \* 3) + (0 \* 10) + ...

#### Using the two Principle Components to plot cells

Combining the read counts for all genes in a cell to get a single value.

The original read counts

PC1

PC2

| Gene | Cell1 | Cell2 |
|------|-------|-------|
| a    | 10    | 8     |
| b    | 0     | 2     |
| С    | 14    | 10    |
| d    | 33    | 45    |
| е    | 50    | 42    |
| f    | 80    | 72    |
| g    | 95    | 90    |
| h    | 44    | 50    |
| i    | 60    | 50    |
| etc  | etc   | etc   |

| Gene | Influence<br>on PC1 |      |
|------|---------------------|------|
| a    | high                | 10   |
| b    | low                 | 0.5  |
| С    | low                 | 0.2  |
| d    | low                 | -0.2 |
| е    | high                | 13   |
| f    | high                | -14  |
|      |                     |      |

| Gene | Influence<br>on PC2 | In<br>numbers |
|------|---------------------|---------------|
| a    | medium              | 3             |
| b    | high                | 10            |
| С    | high                | 8             |
| d    | high                | -12           |
| е    | low                 | 0.2           |
| f    | low                 | -0.1          |
|      |                     |               |

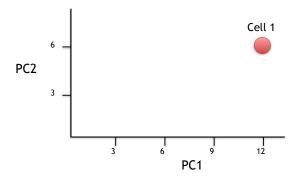

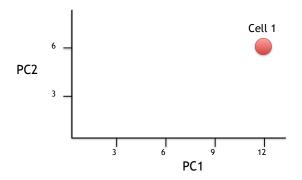

Now calculate scores for Cell2

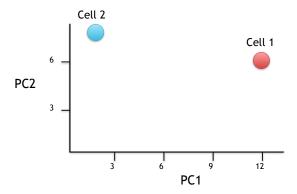

Now calculate scores for Cell2

Cell2 PC1 score = (8 \* 10) + (2 \* 0.5) + ... etc... = 2Cell2 PC2 score = (8 \* 3) + (2 \* 10) + ... etc... = 8

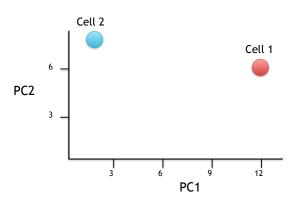

If we sequenced a third cell, and its transcription was similar to cell 1, it would get scores similar to cell 1's.

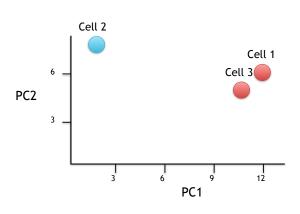

If we sequenced a third cell, and its transcription was similar to cell 1, it would get scores similar to cell 1's.

# Hooray! We know how they plotted all of the cells!!!

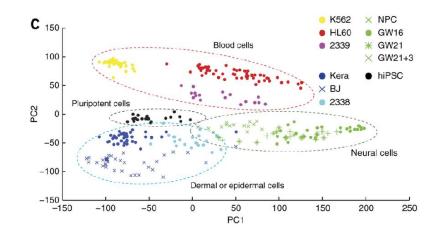